## **Instytut Pamięci Narodowej - Rzeszów**

https://rzeszow.ipn.gov.pl/pl8/aktualnosci/22023,Otwarcie-wystawy-W-poszukiwaniu-pojednania-Z-otwartymi-dlon mi-Kardynal-Adam-Kozl.html 10.05.2024, 21:31

**Otwarcie wystawy "W poszukiwaniu pojednania. Z otwartymi dłońmi. Kardynał Adam Kozłowiecki SJ" – Warszawa, 11 kwietnia 2012**

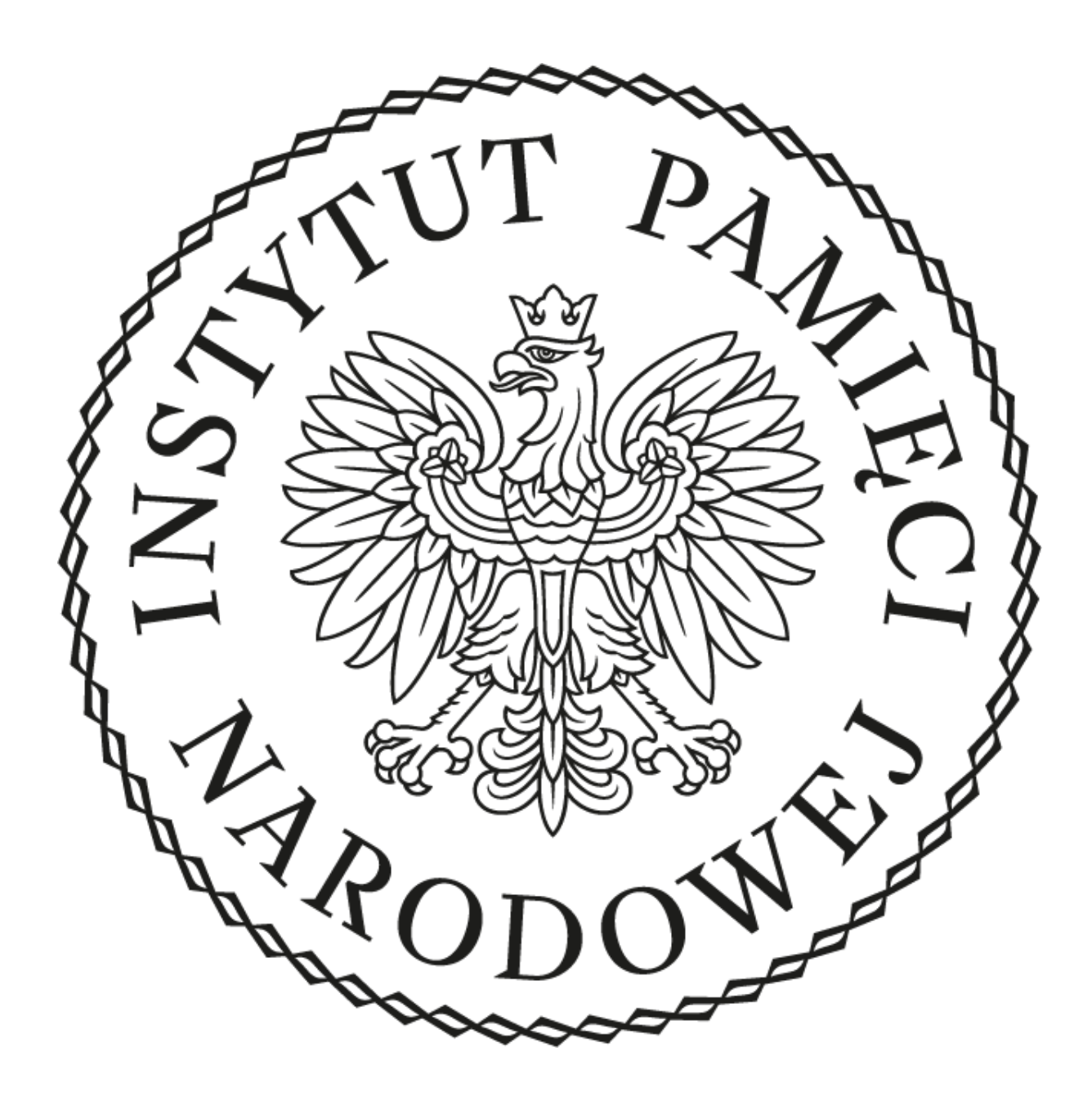

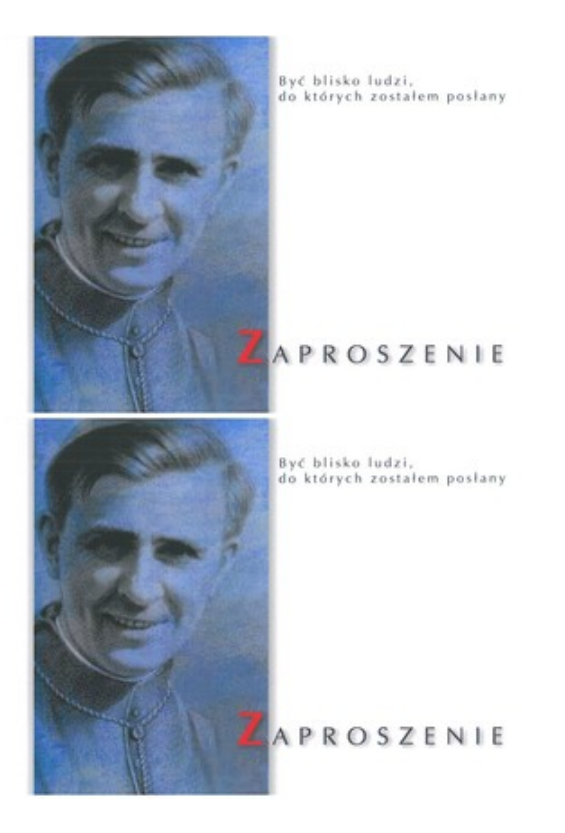

11 kwietnia 2012 r. otwarta została w Sejmie RP w Warszawie (ul. Wiejska 4/6/8, I piętro) wystawa "W poszukiwaniu pojednania. Z otwartymi dłońmi. Kardynał Adam Kozłowiecki SJ".

Wystawa przygotowana została przez pracowników rzeszowskiego oddziału IPN-u. Powstała we współpracy z Fundacją im. ks. kardynała Adama Kozłowieckiego "Serce bez granic", Urzędem Marszałkowskim Województwa Podkarpackiego oraz Powiatem Kolbuszowskim. Wystawa przedstawia osobę oraz działalność ks. kardynała Adama Kozłowieckiego z uwzględnieniem jego osobistych przeżyć oraz działalności duszpasterskiej, społecznej i politycznej, jak również pokazuje formy pielęgnowania pamięci o "człowieku, którego docenił świat".

**Adam Kozłowiecki** urodził się l kwietnia 1911 r. w Hucie Komorowskiej. Po maturze, 30 lipca 1929 r., wstąpił do zakonu jezuitów. W latach 1929-1931 odbył nowicjat w Starej Wsi koło Brzozowa, przez kolejne dwa lata studiował filozofię w Krakowie, następnie przez rok był wykładowcą młodzieży w Chyrowie. W latach 1934-1938 studiował teologię w kolegium Bobolanum w Lublinie, a 24 czerwca 1937 r. z rąk biskupa Karola Niemiry przyjął święcenia kapłańskie. W listopadzie 1939 r. został aresztowany przez hitlerowców, więziono go w krakowskim więzieniu przy ul. Montelupich, w Wiśniczu, od 20 czerwca 1940 r. przebywał w obozie w Auschwitz, stąd 11 grudnia tego samego roku trafił do Dachau. Wolność odzyskał 29 kwietnia 1945 r. Wyjechał do Rzymu, tam 15 sierpnia 1945 r. złożył ostatnie śluby zakonne i rozpoczął zupełnie nowy rozdział w swoim życiu. Pomimo tęsknoty za Polską 29 stycznia 1946 r. udał się na misję do Rodezji Północnej (obecna Zambia) włączając się w wymagającą ogromnego zaangażowania pracę misyjną. Jego wysiłek przyniósł wymierne

efekty, został zauważony i doceniony. 11 września 1955 roku został konsekrowany na pierwszego biskupa Lusaki. Gdy w 1959 roku papież Jan XXIII ustanowił w Północnej Rodezji niezależną prowincję kościelną, obejmującą arcybiskupstwo Lusaka oraz siedem sufraganii, biskup Kozłowiecki został podniesiony do godności arcybiskupa archidiecezji. Nadal działał bardzo aktywnie m.in. powołał do życia afrykańskie zgromadzenie zakonne na prawach diecezjalnych, sprowadził do Zambii kilka zgromadzeń zakonnych. Adam Kozłowiecki odegrał dużą rolę w okresie uzyskiwania przez Zambię pełnej suwerenności. Współpracował również z Kongregacją Ewangelizacji Narodów, a w samej Zambii kierował Papieskimi Dziełami Misyjnymi. W 1998 r. otrzymał nominację kardynalską. W Polsce był wiele razy, w Ojczyźnie obchodził swoje jubileusze i towarzyszył Janowi Pawłowi II w pielgrzymkach. Odznaczony został m.in. Wielką Komandorią Orderu Wolności(Zambia), Krzyżem Komandorskim Orderu Zasługi, Krzyż Wielki Orderu Odrodzenia Polski. Zmarł 28 września 2007 roku w szpitalu w Lusace. Pochowany został przy katedrze Dzieciątka Jezus w Lusace.

Organizatorzy wystawy: Parlamentarny Zespół ds. Afryki, Fundacja im. księdza kardynała Adama Kozłowieckiego "Serce bez granic".